Printed in Thailand

<CRD4613-A/N> EW

Schnellstartanleitung

Быстрый запуск проводника

**Snelstartgids** 

<KOKNX> <11L00000>

CD RDS-EMPFÄNGER CD RDS-ONTVANGER CD RDS ПРИЕМНИК

# **DEH-80PRS**

# Pioneer

## **Deutsch**

## **Tuner-Betrieb**

## **CD, USB-und SD-Betrieb iPod Betrieb**

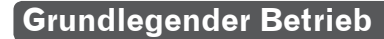

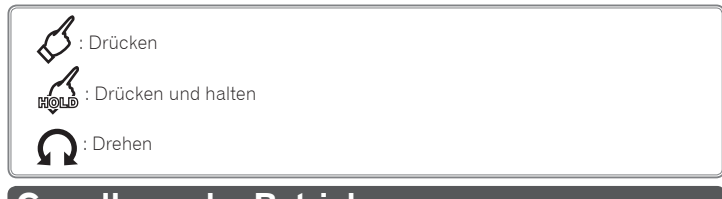

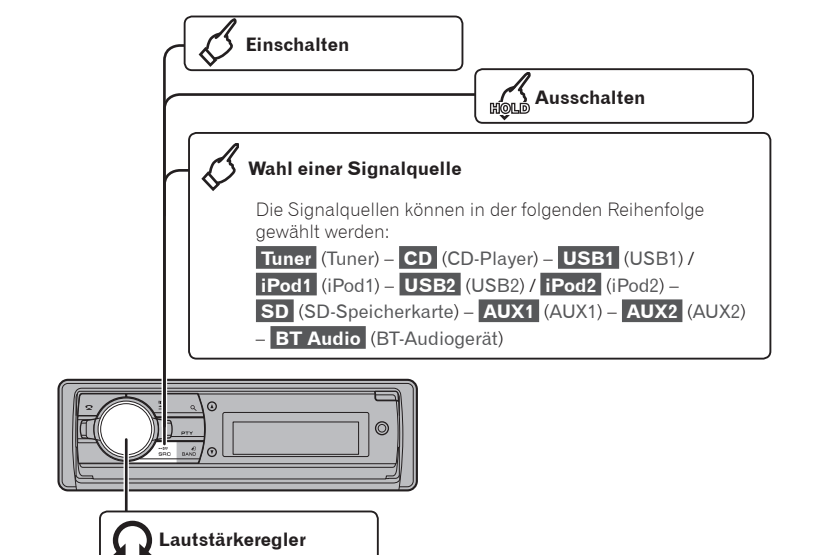

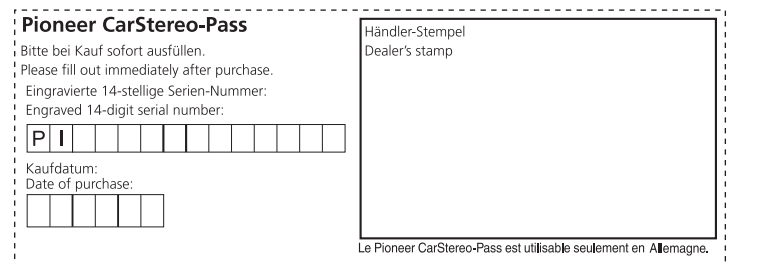

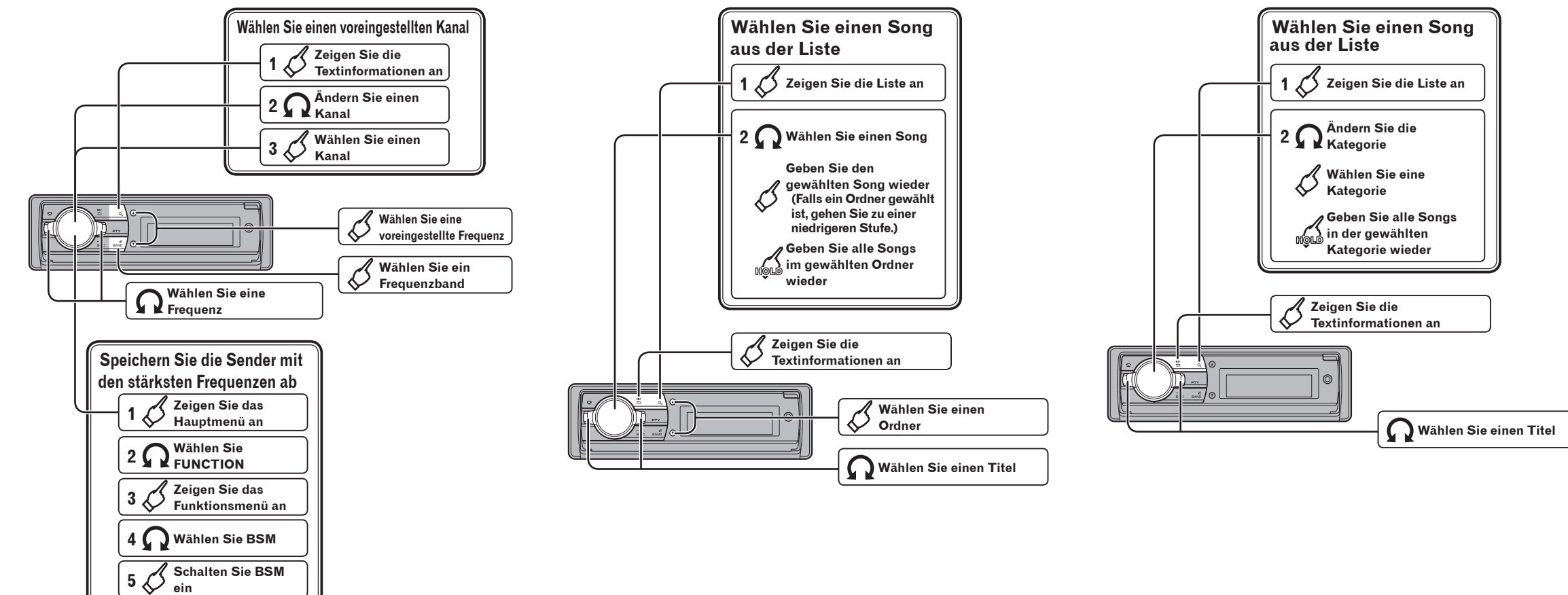

## **Bluetooth-Verbindung**

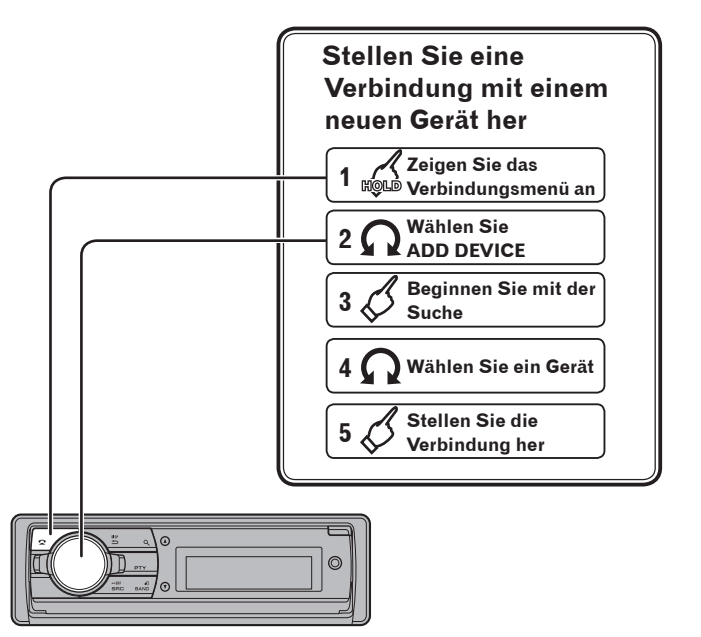

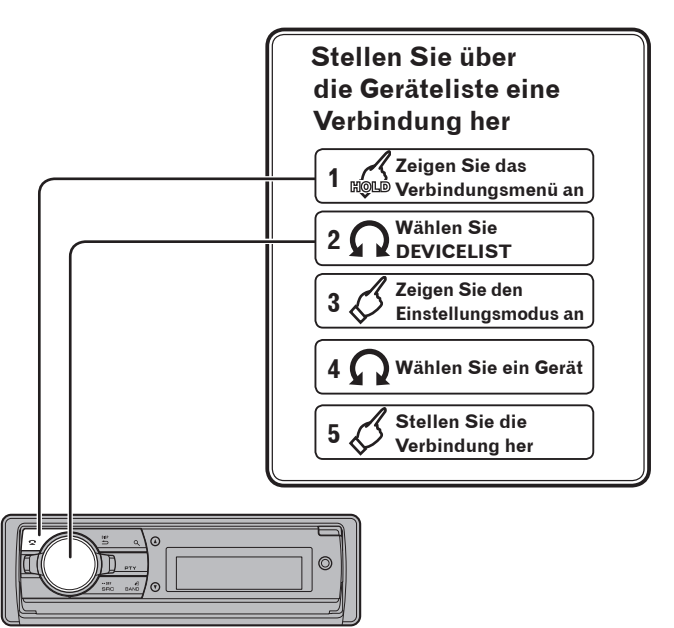

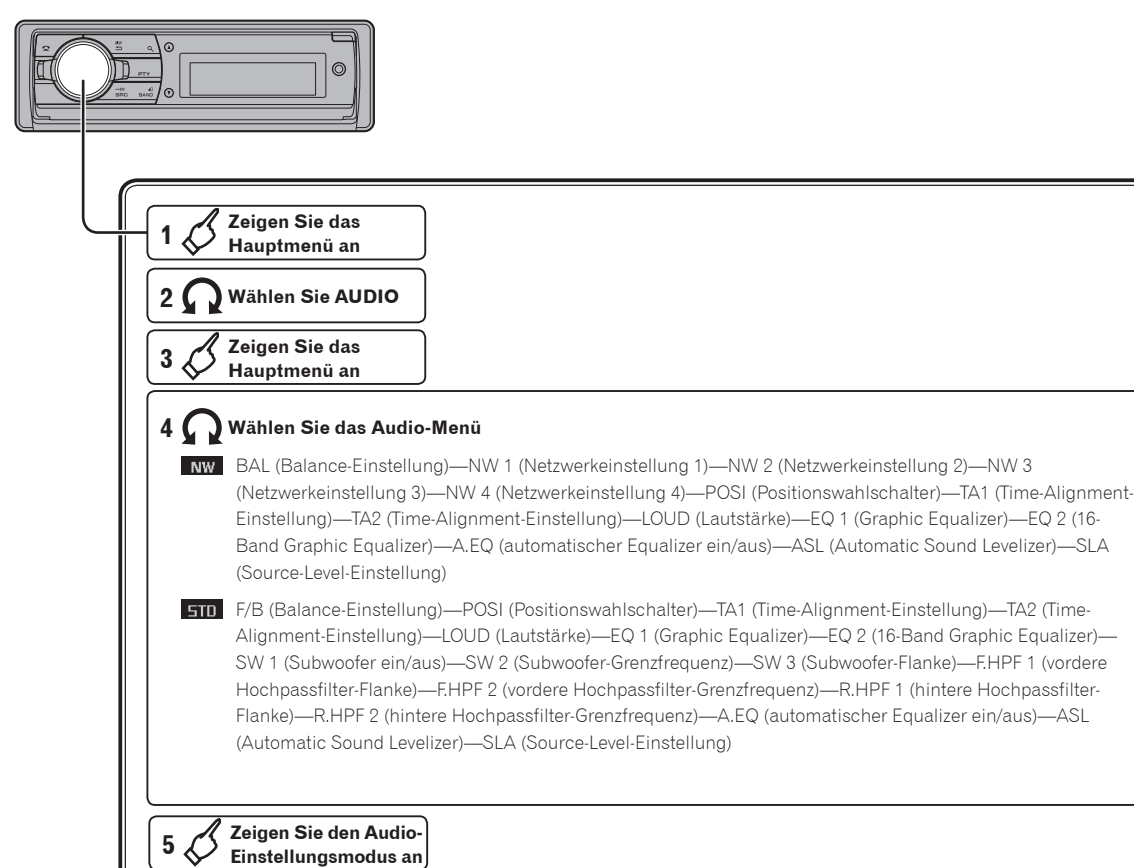

## **Kerwendung des Positionswahlschalters Manual Repadations (Notepadations)**

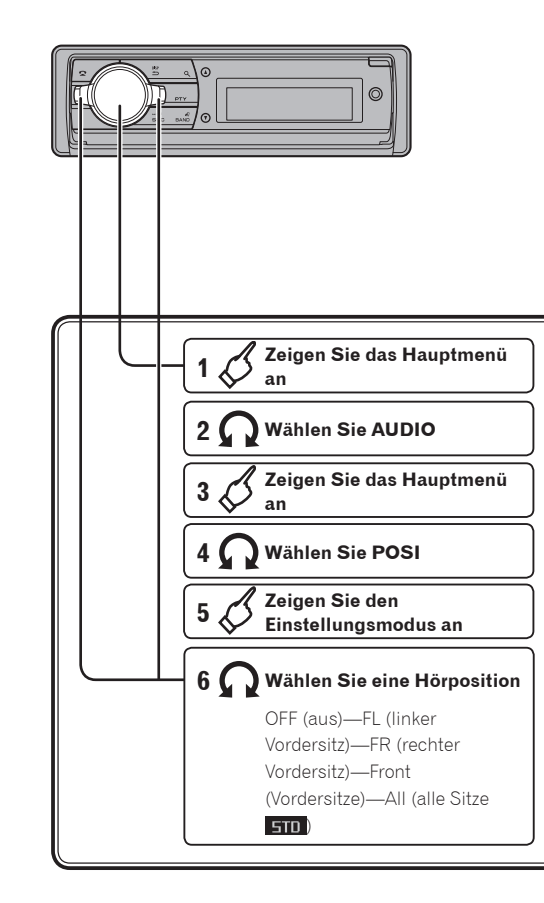

## **Nederlands**

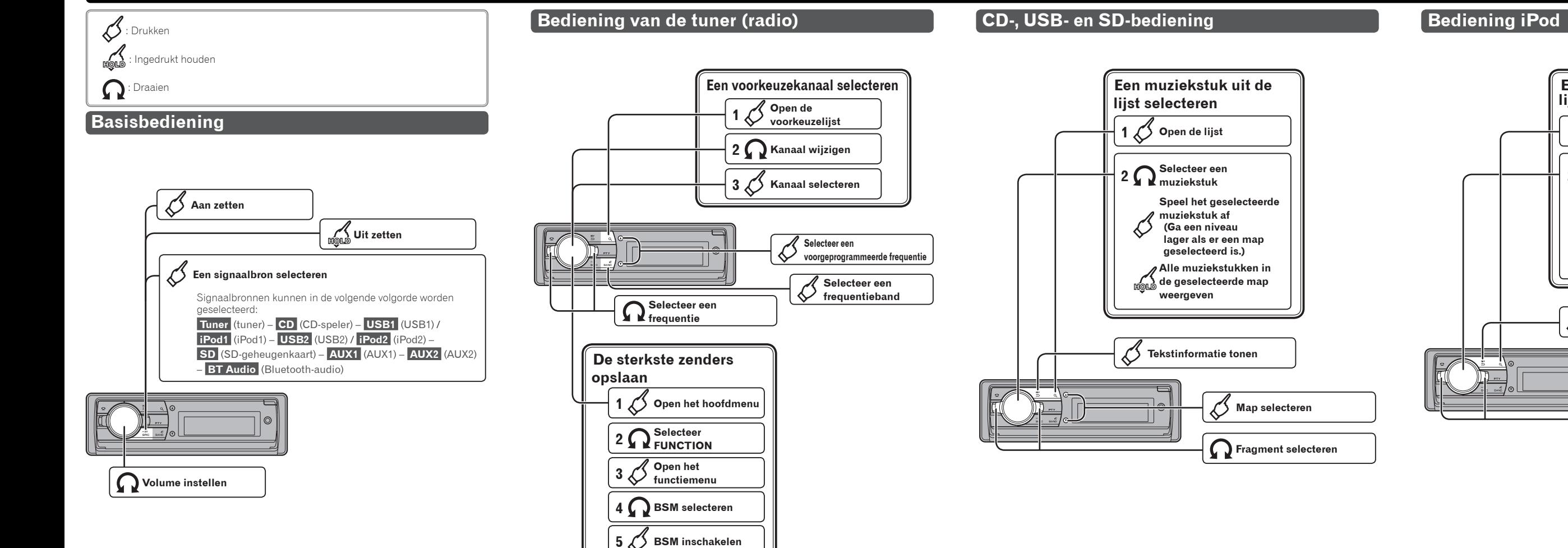

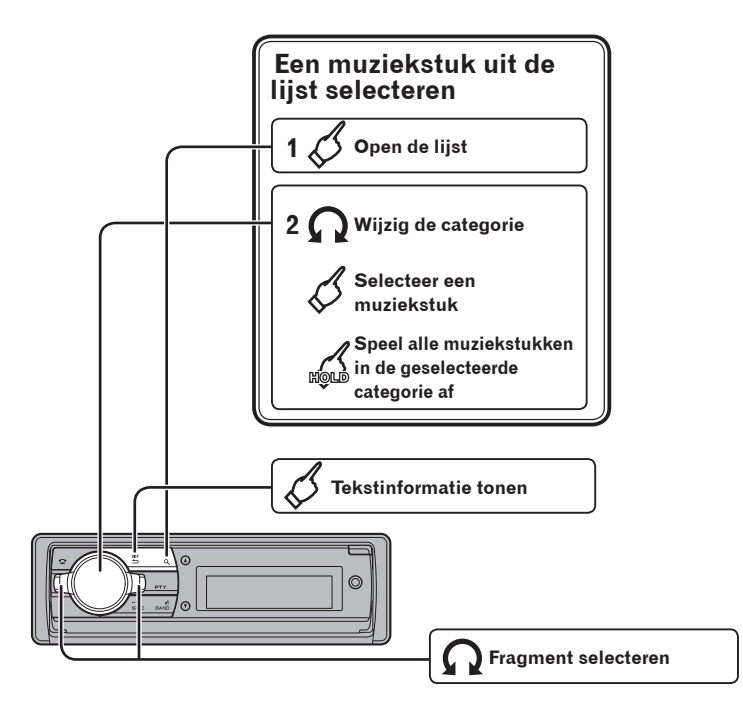

## **Bluetooth verbinding**

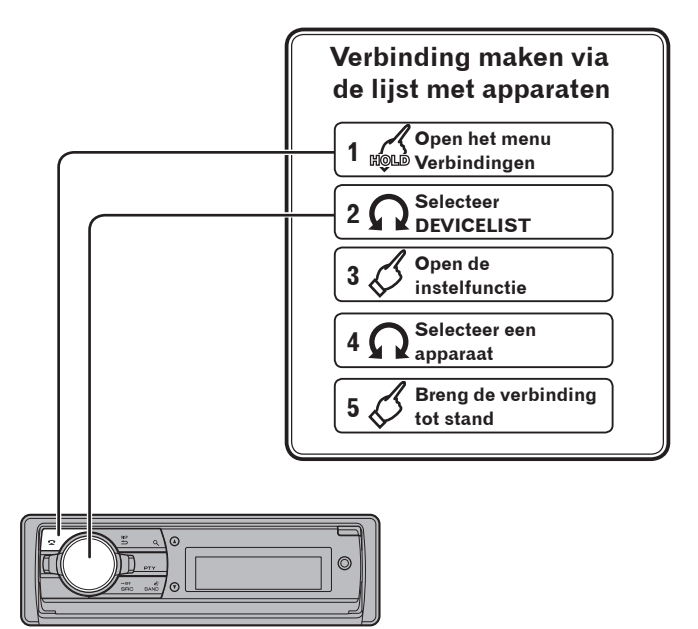

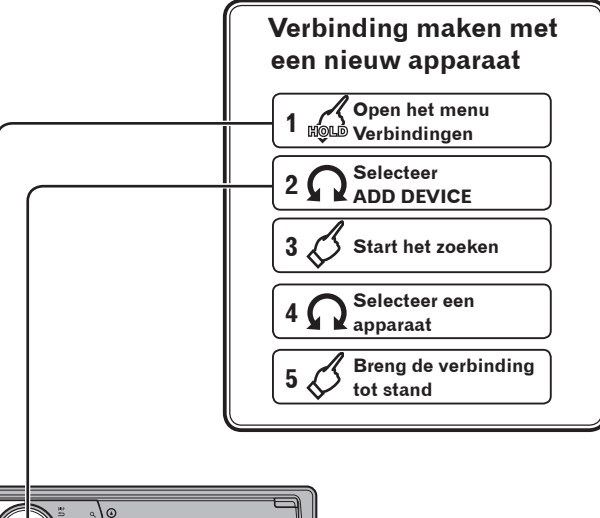

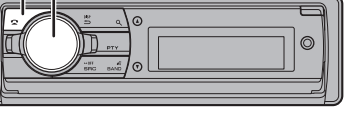

## **Notities**

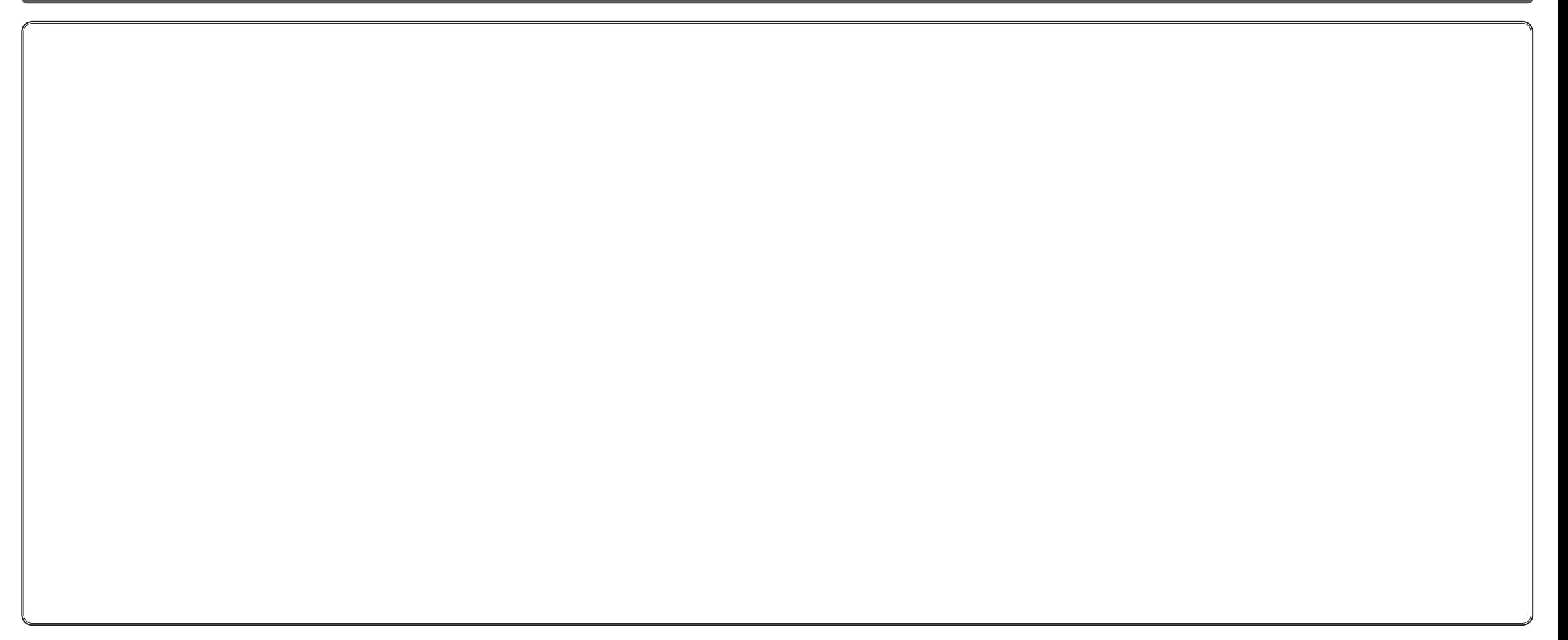

## **Selecteer de audiofunctie**

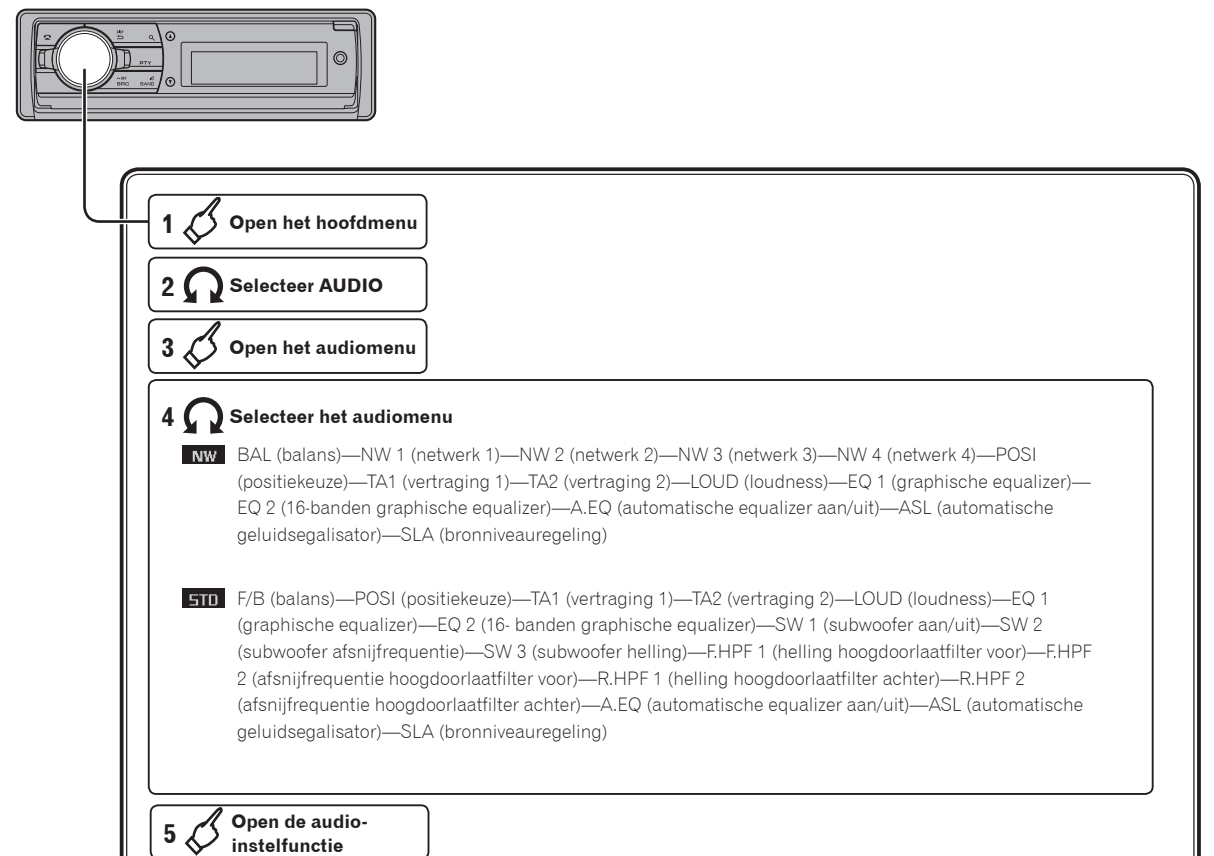

## **Gebruiken van de positiekeuze**

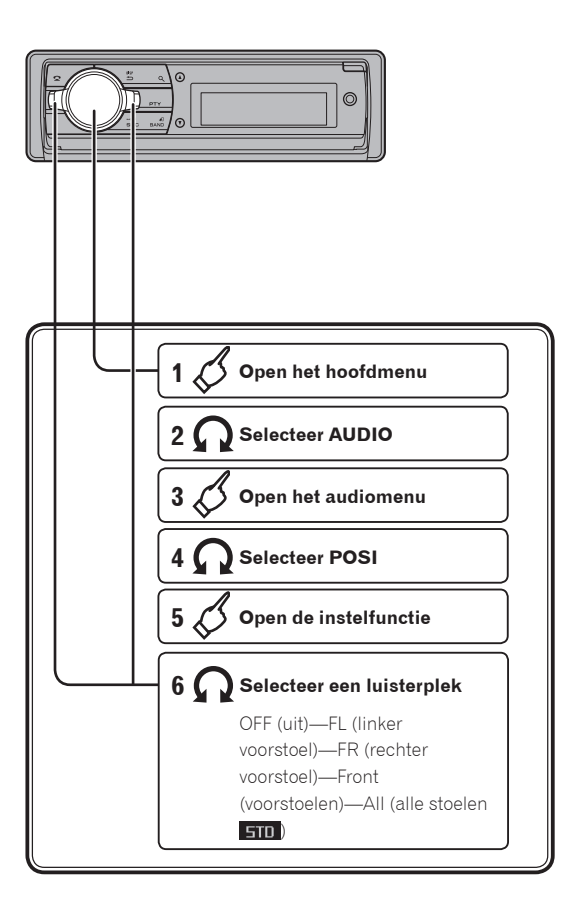

## **Русский**

### **CD, USB и SD операция Работа iPod**

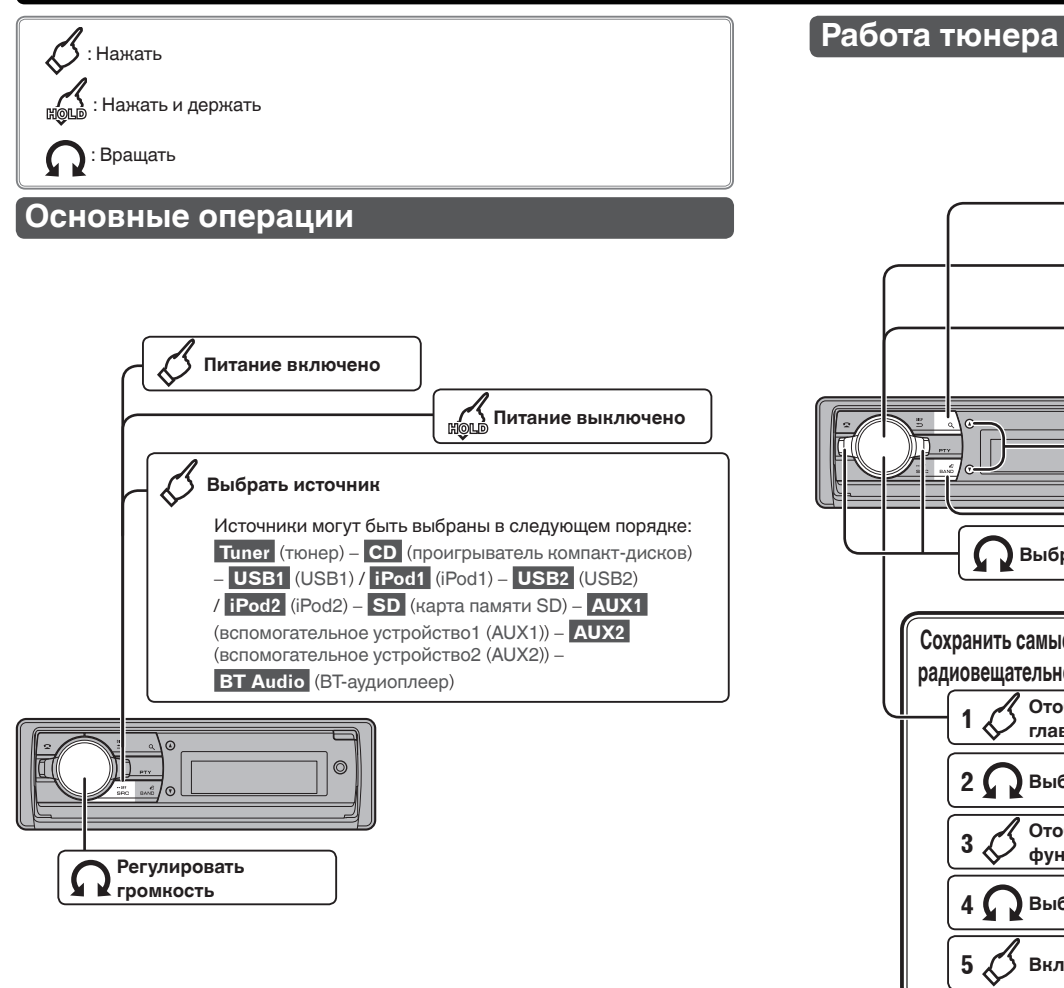

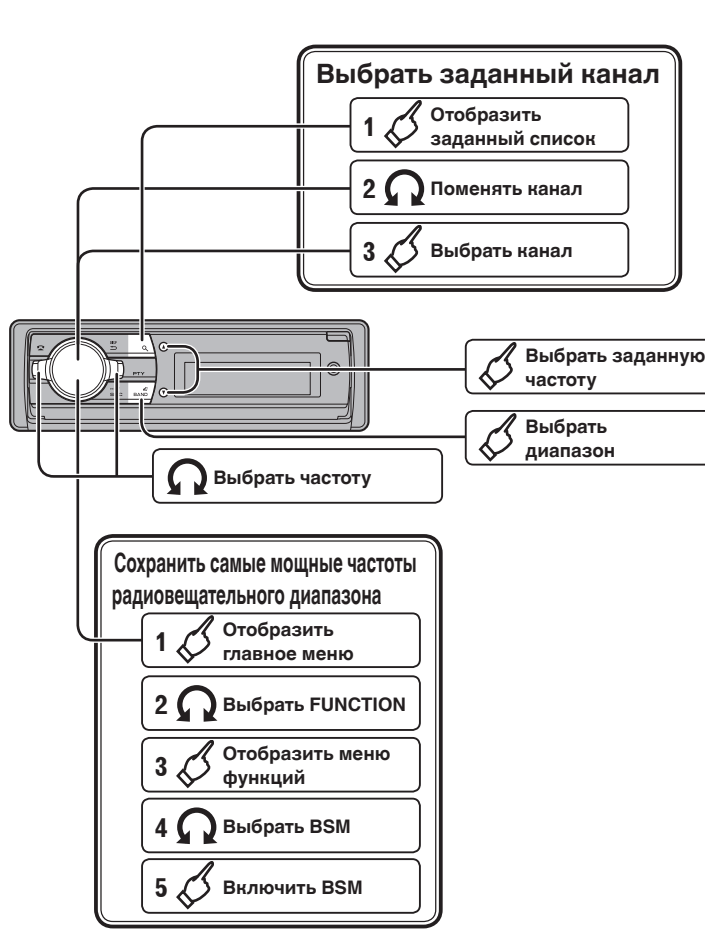

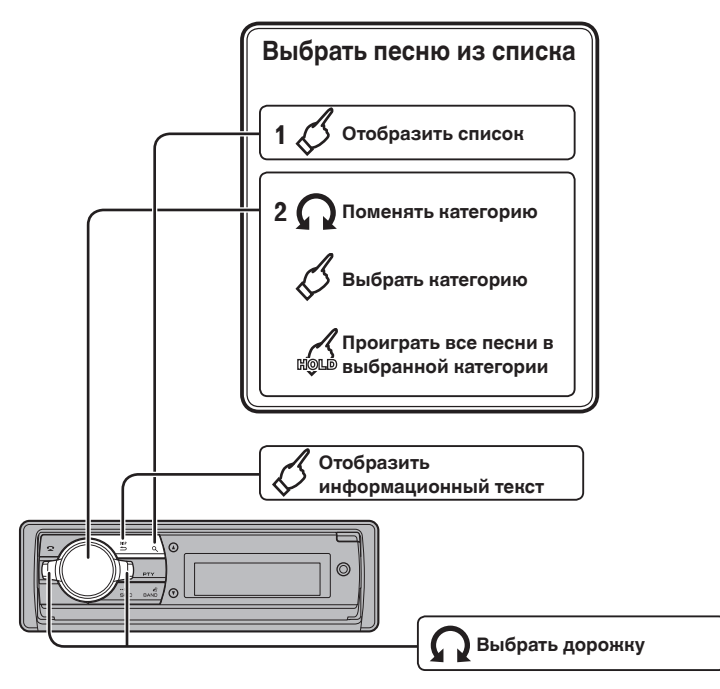

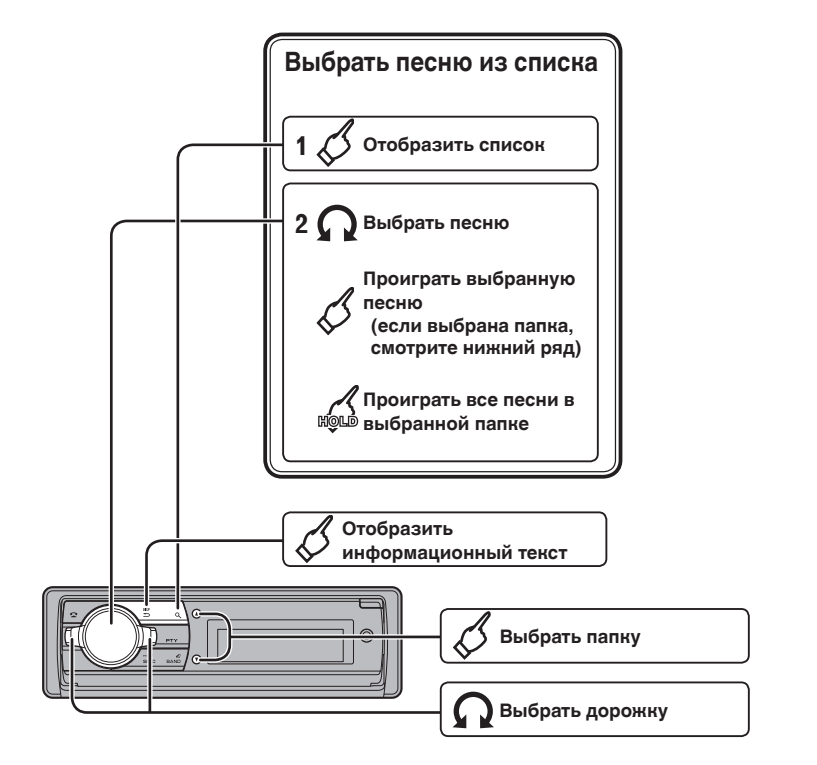

## **Соединение Bluetooth**

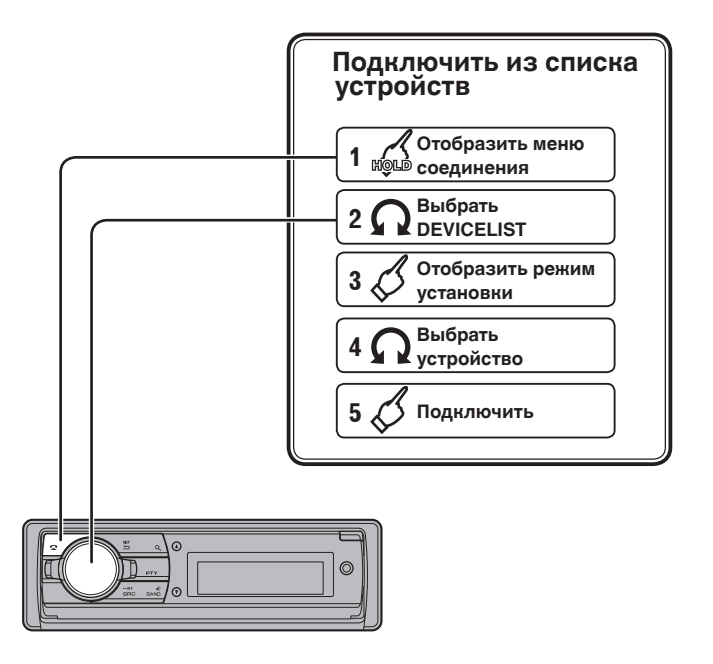

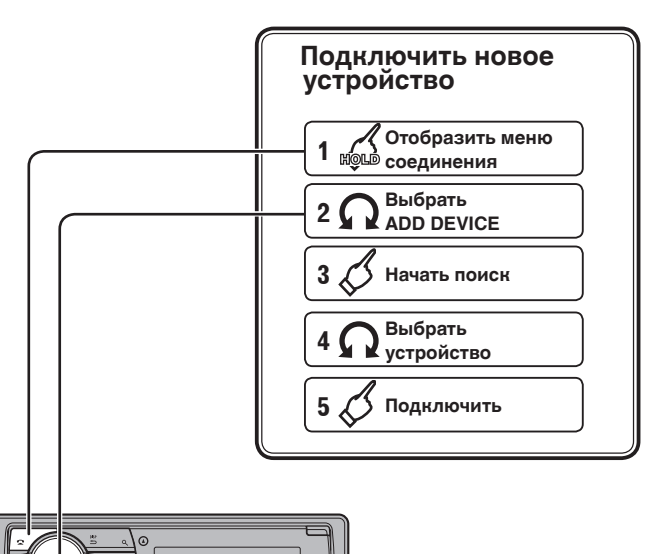

## **Блокнот**

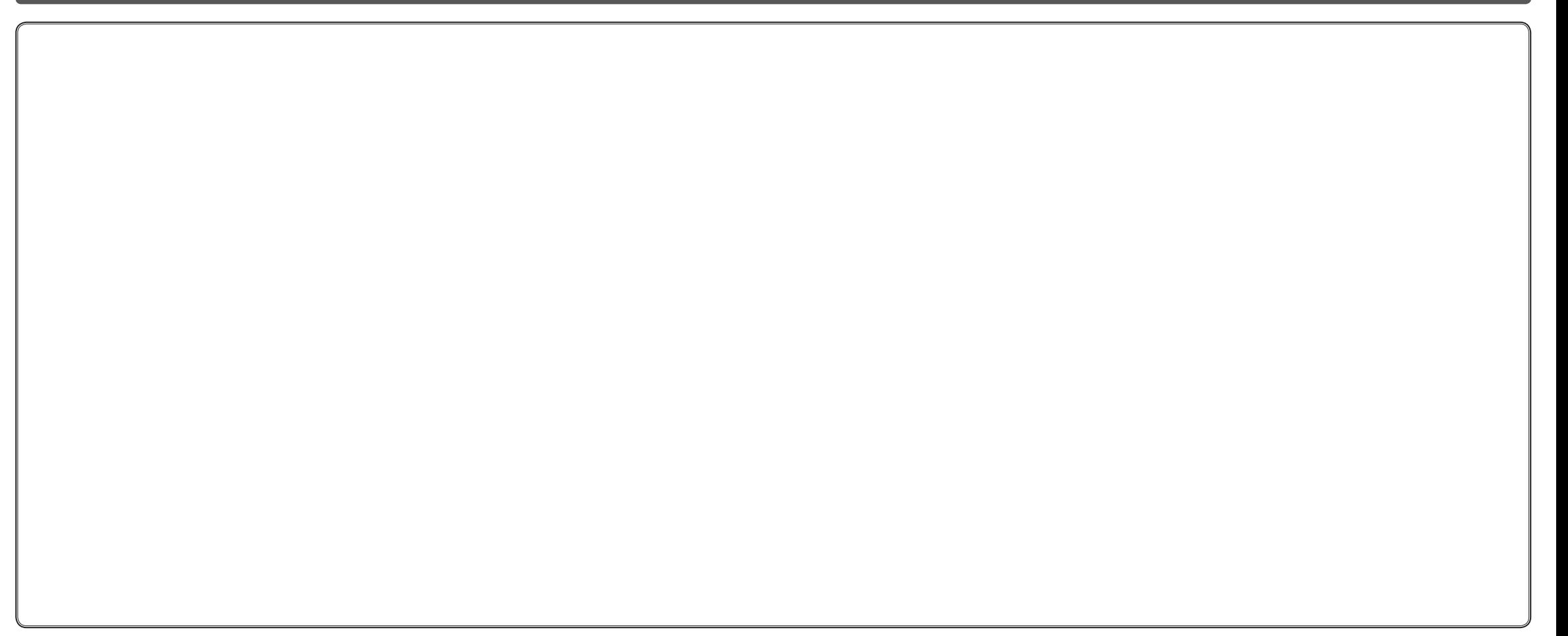

## **Выбрать аудио функцию**

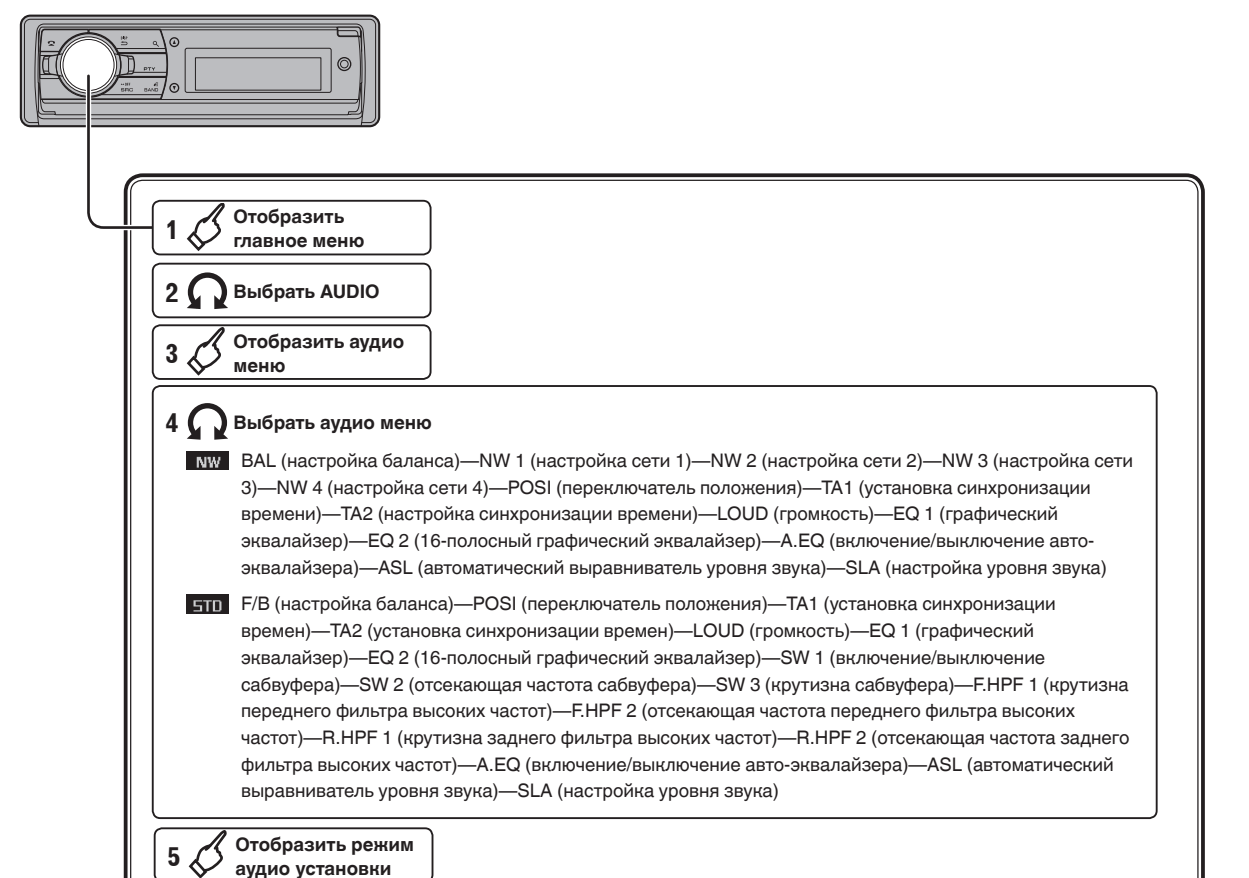

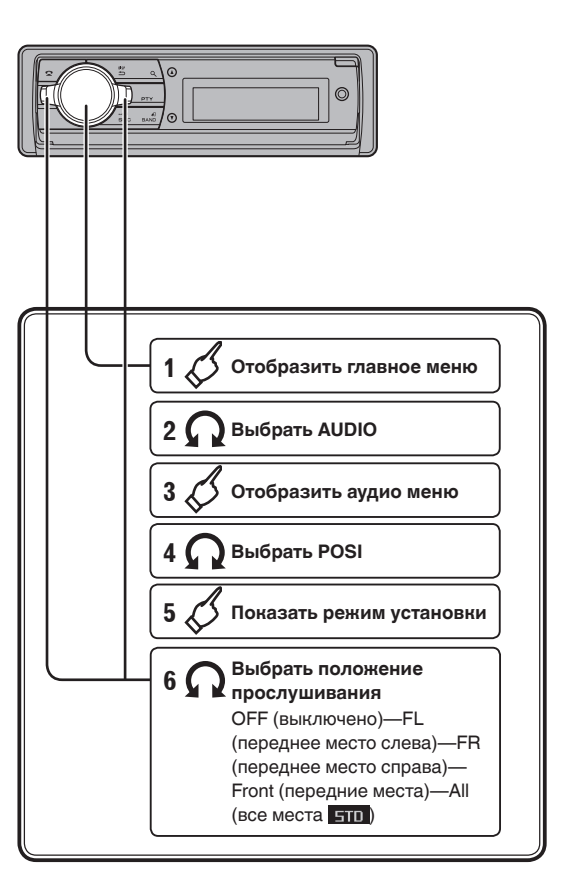

### **Deutsch**

Diese Anleitung führt Sie durch die grundlegenden Funktionen dieses Geräts. Einzelheiten finden Sie in der Bedienungsanleitung, die auf der CD-ROM enthalten ist. Außerdem sind die Bedienungsanleitungen auch auf unserer Website verfügbar.  *http://www.pioneer.eu*

### **Nederlands**

Deze gids is bedoeld om u bekend te maken met de basisfuncties van dit toestel. Raadpleeg voor meer informatie de handleiding op de CD-ROM. Handleidingen zijn ook verkrijgbaar op onze website.  *http://www.pioneer.eu*

### **Русский**

Этот проводник предназначен, чтобы провести Вас через основные функции данного устройства . За деталями, пожалуйста, обращайтесь к Рабочей инструкции, хранящейся на CD-ROM. Кроме того, инструкция доступна на вебсайте .  *http://www.pioneer.eu*